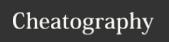

# Java 8 Streams Cheat Sheet by carlmig via cheatography.com/67226/cs/16854/

## **Specialized Streams**

IntStream for int elements DoubleStream for double elements LongStream for long elements

It has better performance to use these specialized streams when using numeric data types, because there is no boxing/unboxing

## **Suppress elements**

limit .limit(5)

will limit the result to the first 5 elements

skip .skip(5)

will skip the first 5 elements

filter .filter(e -> e.getSalary() > 200000)

> will keep the elements that satisfy the given predicate. In this case, all elements that have salary above 200000

### **Comparing elements**

distinct .distinct()

> will compare the elements in the stream using equals() and eliminate duplicates

.sorted((e1, e2) -> e1.getName().compareTsorted

o(e2.getName()))

will sort the elements with the given comparator. Elements

must be Comparable.

min Similar to sorted, but it will find the min element according

to the given comparator

max Similar to sorted, but it will find the max element according

to the given comparator

### Apply a function to each element

map .map(employeeRepository::findById)

> will apply the given function and substitute the elements in the stream for new elements. In this case, it received a stream of employee IDs and

returned a stream of Employee objects

mapToDouble similar to map, but the function converts the mapToInt

element to the specified primitive type, resulting in a specialized stream IntStream, DoubleStream or

LongStream

cheatography.com/carlmig/

Published 2nd September, 2020. Last updated 30th August, 2018. Page 1 of 2.

### Apply a function to each element (cont)

similar to map, but the number of elements resulting may

be different. It's normally used to convert a List of List into

a single list with all the elements

.peek(e -> e.salaryIncrement(10.0)) peek

will apply the give function to all elements in the list, but

doesn't substitute the elements in the list

# Reduce elements to single value

reduce .reduce(0.0, Double::sum)

> will return a single value. It starts with the identity value (0.0) and applies the given function to each element in the array. In this case it's summing all elements, one

.allMatch(i -> i % 2 == 0); allMatch

will check if all elements match the given condition. If

so, returns true, else returns false

anyMatch .anyMatch(i  $\rightarrow$  i % 2 == 0);

> will check if one of the elements match the given condition. If so, returns true, else returns false

noneMatch .noneMatch( $i \rightarrow i \% 2 == 0$ );

will check if no elements match the given condition. If

so, returns true, else returns false

findFirst .findFirst()

will return an Optional with the first element in the

forFach forEach(e -> e.salaryIncrement(10.0))

> will apply the given function to each element in the stream, but it's a terminal operation and returns void

count .count()

outputs the number of elements in the stream

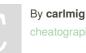

mapToLong

Sponsored by ApolloPad.com Everyone has a novel in them. Finish Yours!

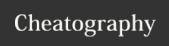

# Java 8 Streams Cheat Sheet by carlmig via cheatography.com/67226/cs/16854/

| Collect elements    |                                                                                                    |
|---------------------|----------------------------------------------------------------------------------------------------|
| toList              | <pre>collect(Collectors.toList()) gather all elements in the stream into a List</pre>                                                                                                    |
| toSet               | <pre>collect(Collectors.toSet()) gather all elements in the stream into a Set</pre>                                                                                                    |
| toColl-<br>ection   | <pre>collect(Collectors.toCollection(Vec- tor::new)) gather all elements in the list in an arbitrary Collection</pre>                                                                                                    |
| joining             | <pre>collect(Collectors.joining(", ")).toS- tring() will join String elements with the given separator and return the aggregated String</pre>                                                                                       |
| summarizingDouble   |                                                                                                    |
| summaryStatistics   |                                                                                                    |
| partition-<br>ingBy | <pre>.collect(Collectors.partitioningBy(s -&gt; s.getGrade() &gt;= PASS_THRESHOLD)) will partition the data into 2 categories based on the given condition. The result will be a Map<boolean, list<student="">&gt;</boolean,></pre> |
| groupingBy          | <pre>.collect(Collectors.groupingBy(Employe-<br/>e::getDepartment));<br/>will group the elements into categories based on the<br/>function. The result will be a Map<department, list<e-<br="">mployee&gt;&gt;</department,></pre>  |
| mapping             | mapping (Person::getLastName, toSet()) it receives a function to be applied to all elements and way of collecting downstream the elements. In this case, it will get the last name of all persons and add them to a set             |

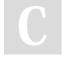

reducing

# By carlmig

cheatography.com/carlmig/

Published 2nd September, 2020. Last updated 30th August, 2018. Page 2 of 2. Sponsored by **ApolloPad.com**Everyone has a novel in them. Finish
Yours!

https://apollopad.com